**in**

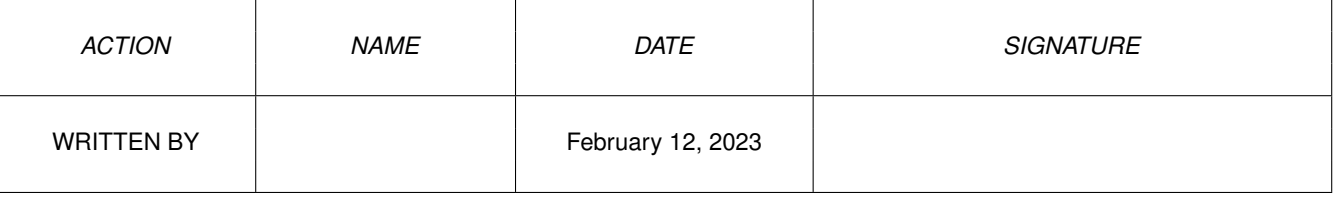

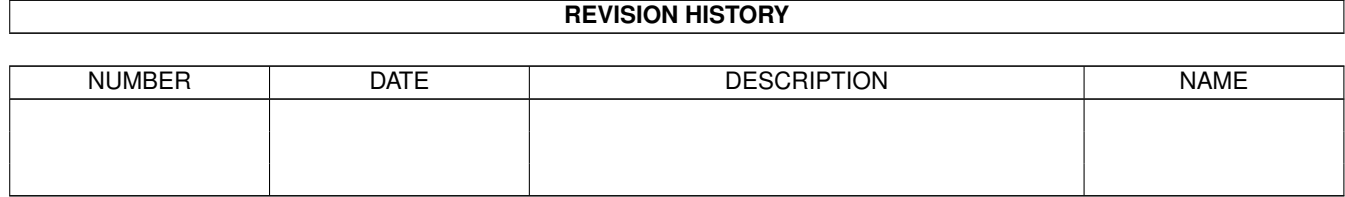

## **Contents**

## $1$  in

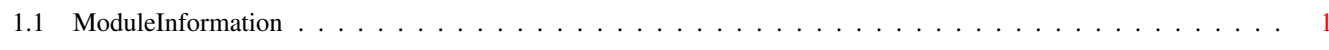

 $\mathbf 1$ 

## <span id="page-3-0"></span>**Chapter 1**

**in**

## <span id="page-3-1"></span>**1.1 ModuleInformation**

ShowModule v1.10 (c) 1992 \$#%! now showing: "graphics/rpattr.m" NOTE: don't use this output in your code, use the module instead. CONST RPTAG\_FONT=\$80000000, RPTAG\_APEN=\$80000002, RPTAG\_DRMD=\$80000004, RPTAG\_WRITEMASK=\$80000006, RPTAG\_BPEN=\$80000003, RPTAG\_OUTLINEPEN=\$80000005, RPTAG\_DRAWBOUNDS=\$80000008, RPTAG\_MAXPEN=\$80000007